#### ШАБЛОНИ доц., д-р Нора Ангелова

#### Шаблони на функции

- Позволяват създаването на функции, използващи неопределени (хипотетични) типове данни за свои параметри или за резултата от обръщението към функцията.
- Чрез тях се описват "обобщени" функции.

 Да се напише функция, която въвежда елементите на масив от цели числа

```
void readIntArr(int* arr, int length) {
  for (int i = 0; i < length; i++) {
    std::cout << "arr[" << i << "]= ";
    std::cin \gg arr[i];}
}
```
 Да се напише функция, която въвежда елементите на масив от реални числа

```
void readDoubleArr(double* arr, int length) {
  for (int i = 0; i < length; i++) {
    std::cout << "arr[" << i << "]= ";
    std::cin \rightarrow \text{arr}[i];}
```
}

```
ШАБЛОНИ НА ФУНКЦИИ
 Дефиниция на шаблон на функция
<шаблон_на_функция> ::=
template <<списък_от_параметри>>
<тип> <име_на_шаблон_на_функция> (<формални_параметри>) {
    <тяло>
},
където
<списък_от_параметри> ::= 
typename <параметър> \{=\sum_{\text{sym}}\}\{, typename <параметър> \{= <тип>\}_{on\mu} \}_{on\mu}Пример:
template <typename T>
void readArr(T * arr, int length) {
  …
}
  Запазената дума typename е взаимозаменяема с class
```
#### Използване на шаблон на функция

- Използването на дефинираните шаблони на функции се осъществява чрез обръщение към "обобщената" функция, която шаблонът дефинира, но с параметри от конкретен тип.
- Компилаторът генерира т. нар. шаблонна функция, като замества параметрите на шаблона с типовете на съответните фактически параметри.
- При това заместване не се извършват преобразувания на типове.

Пример:

Да се дефинира шаблон на функция за въвеждане на елементите на едномерен масив

```
template <typename T>
void readArrElements(T * arr, int length) {
  for (int i = 0; i < length; i++) {
    std::cout << "arr[" << i << "]= ";
    std::cin \gg arr[i];}
}
…
const int ARR_LENGTH = 10;
int arr1[ARR_LENGTH]; 
double arr2[ARR_LENGTH];
readArrElements(arr1, ARR_LENGTH); 
readArrElements(arr2, ARR_LENGTH);
```
\* За Т е дефиниран операторът >>

#### Шаблони на класове

- Позволяват създаването на класове, използващи неопределени (хипотетични) типове данни за свои член-данни, за параметри на член-функции, за резултати от обръщения към член-функции.
- Чрез тях се описват "обобщени" класове класове, зависещи от параметри.
- Използват се за изграждане на общоцелеви класове контейнери (динамични масиви, стекове, опашки, списъци и др.).

```
 Декларация на шаблон на клас
<декларация_на_шаблон_на_клас> ::=
template <<списък_от_параметри>>
class <име_на_шаблон_на_клас> {
  // …
};
```

```
<списък_от_параметри> ::= 
typename <параметър> \{ = <тип>\}<sub>опц</sub>
\{, typename <параметър> \{= <тип>\}_{onu} \}_{onu}
```
Пример:

template <typename T>

class TemplateClassName {

// …

};

Подразбиращи се стойности

template <typename <параметър> = <подразбиращ\_се\_тип>

 $\{$ , typename <параметър> = <подразбиращ\_се\_тип> $\}_{onu}$ >

Пример: template <typename T = int> class TemplateClassName {

};

…

#### Подразбиращи се стойности

 Ако параметър е с подразбираща се стойност, всички параметри след него също трябва да са с подразбиращи се стойности.

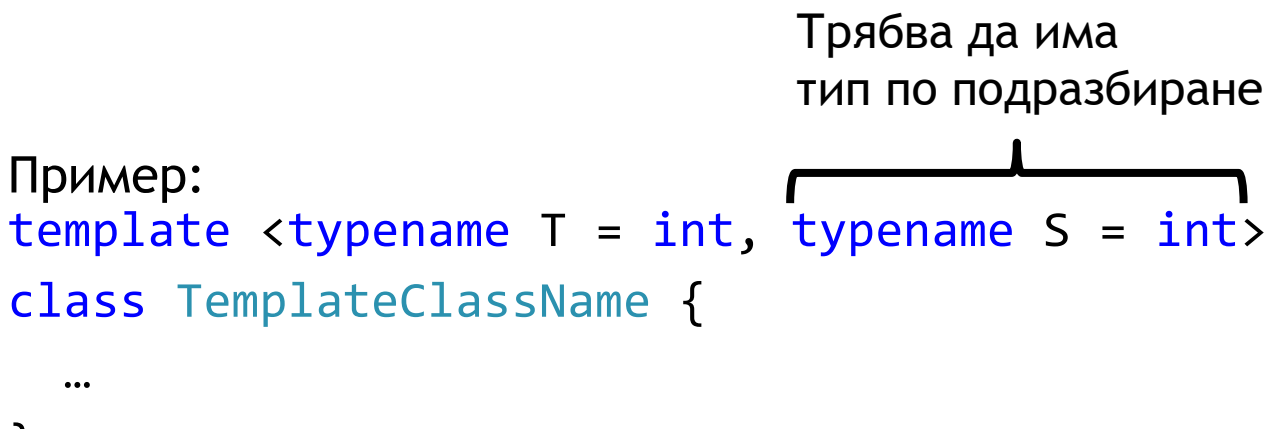

};

#### Дефинирането на член-функциите на шаблон на клас

- Вградени (inline) член-функции
- Извън тялото на класа

Пример:

Вградени член-функции

```
Пример:
template <typename T1, typename T2>
class TemplateClassName { 
public:
  //…
  T1 inlineFunc(T1 x, T2 y) { // Вградена член-функция
    //…
  }
  T2 testFunction(T1 x, T2 y); // Член-функцията не е вградена
private:
  T1 firstField;
  T2 secondField;
```
};

#### Пример:

- Извън тялото на класа
	- Дефиницията се предшества от template <<списък\_от\_параметри>>

Пример: template <typename T1, typename T2> T2 TemplateClassName<T1, T2>::testFunction(T1 x, T2 y) { //… }

- Тип може да бъде пропуснат използва се типът по подразбиране, ако декларацията на шаблона е с подразбиращи се параметри, или се съобщава за грешка.
- Създаване на обект компилаторът използва зададените (конкретни) типове и генерира съответен обект.

Пример:

```
TemplateClassName<int, double> obj;
```
 Използване на typedef за задаване на ново име на специализация на шаблон на клас

Пример:

typedef TemplateClassName<int, double> NewNameClass;

*Дефинира клас NewNameClass като специализация на шаблона на класа TemplateClassName при T – int и S – double.*

Пример2:

typedef DynamicArr<int> IntArr;

#### **Забележка**

Ако и двата параметъра на шаблона на класа TemplateClassName са със стойности по подразбиране, ще е възможно и дефиницията:

typedef TemplateClassName<> NewNameClass;

*\** Скобите <> трябва да присъстват*.*

- Шаблонът на клас дефинира съвкупност от класове.
- Понякога се налага за конкретен тип данни член-функция на шаблона на класа да се реализира по по-различен алгоритъм.
- В C++ е възможно предефинирането на член-функция на шаблон на клас за конкретен тип. Този процес се нарича **специализация на член-функцията за съответния тип**.

 Специализация на член-функция за съответния тип class Point2D { double x; double y; public: void print() const { std::cout << '(' << x << ',' << y << ')'; } };

#### Специализация на член-функция за съответния тип

```
template <typename T>
class TemplateClassName {
public:
  void print() const;
private:
  T value;
};
template <typename T>
void TemplateClassName<T>::print() const { 
  std::cout << "template print function" << std::endl;
  std::cout << value;
}
template <>
void TemplateClassName<Point2D>::print() const {
  std::cout << "int print function" << std::endl;
  value.print();
}
```
#### (Не)типови параметри

Подобни на параметри на функции

```
Пример:
template <typename T, const int SIZE>
class StaticArr {
  T memoryBlock[SIZE];
  //...
};
int main() {
  StaticArr<int, 5> staticArrObj;
  return 0;
}
```
(Не)типови параметри със стойност по подразбиране

```
Пример:
template <typename T, const int SIZE=10>
class StaticArr {
  T memoryBlock[SIZE];
  //...
};
int main() {
  StaticArr<int> staticArrObj;
  return 0;
}
```
(Не)типови параметри от шаблонен тип

```
Пример:
template <typename T, const T PARAM>
class StaticArr {
  T memoryBlock[20];
  //...PARAM
};
int main() {
  StaticArr<int, 5> staticArrObj;
  return 0;
}
```
#### **BPEME 3A BALUMTE** ВЪПРОСИ